## Ms word practical exam paper pdf

Ms word practical exam paper pdf

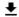

**DOWNLOAD!** 

DIRECT DOWNLOAD!

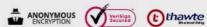

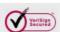

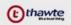

## DOWNLOAD!

DIRECT DOWNLOAD!